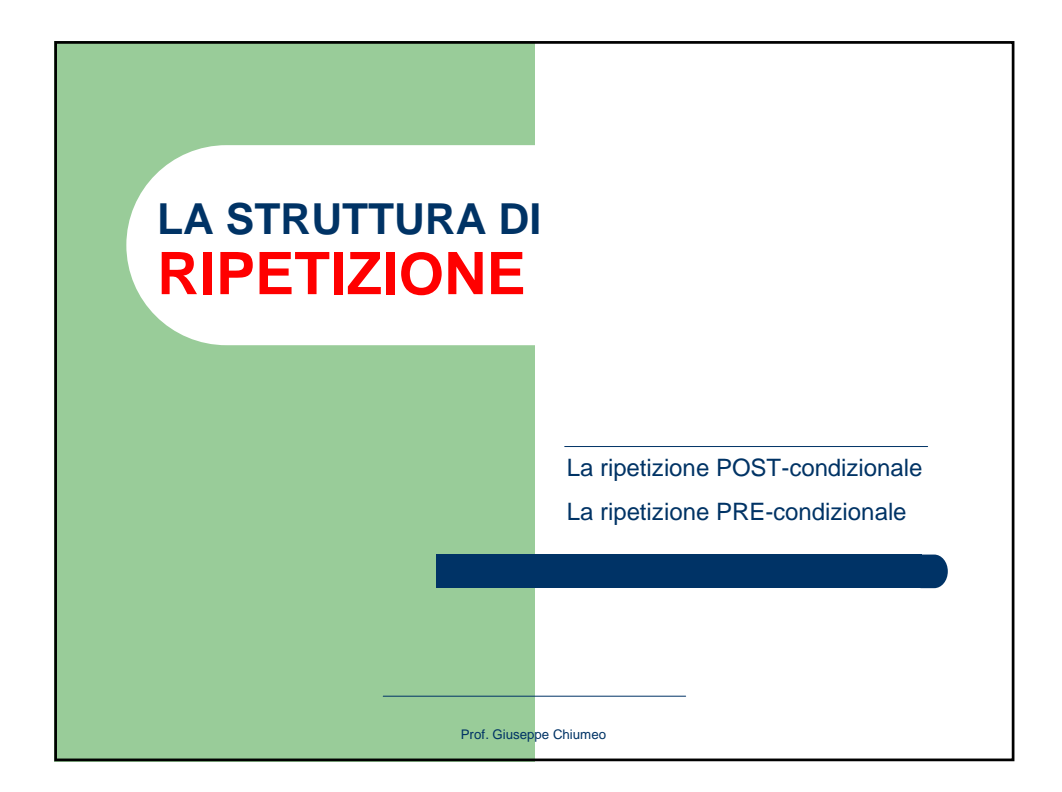

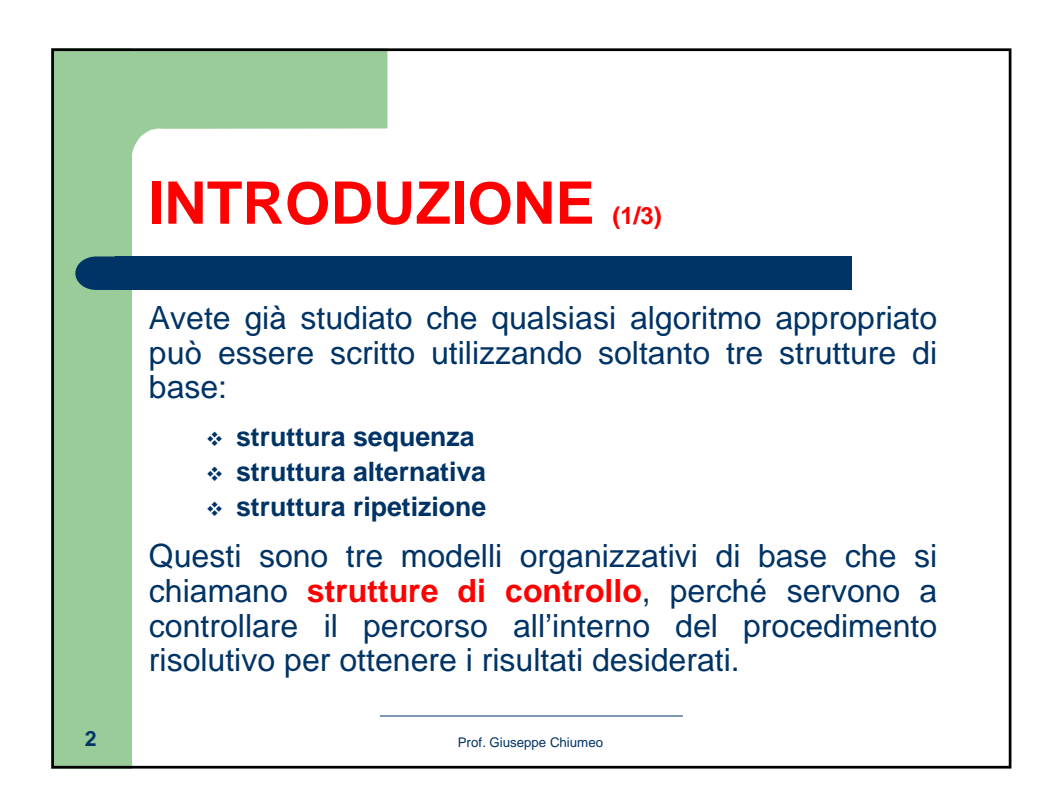

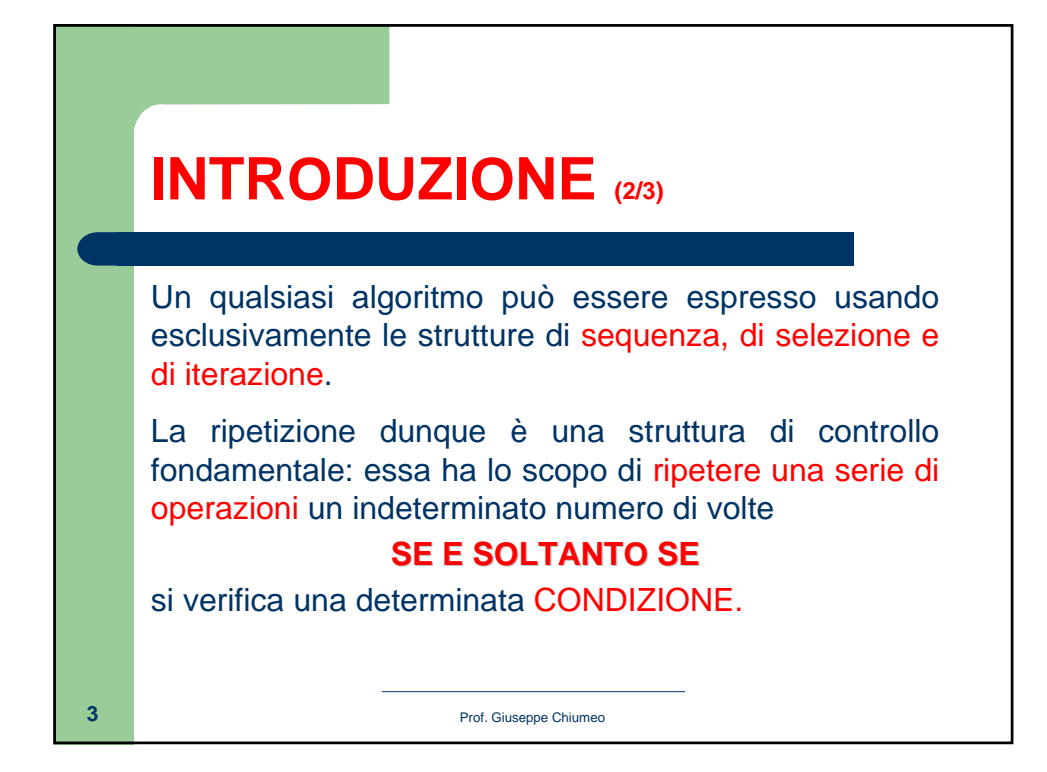

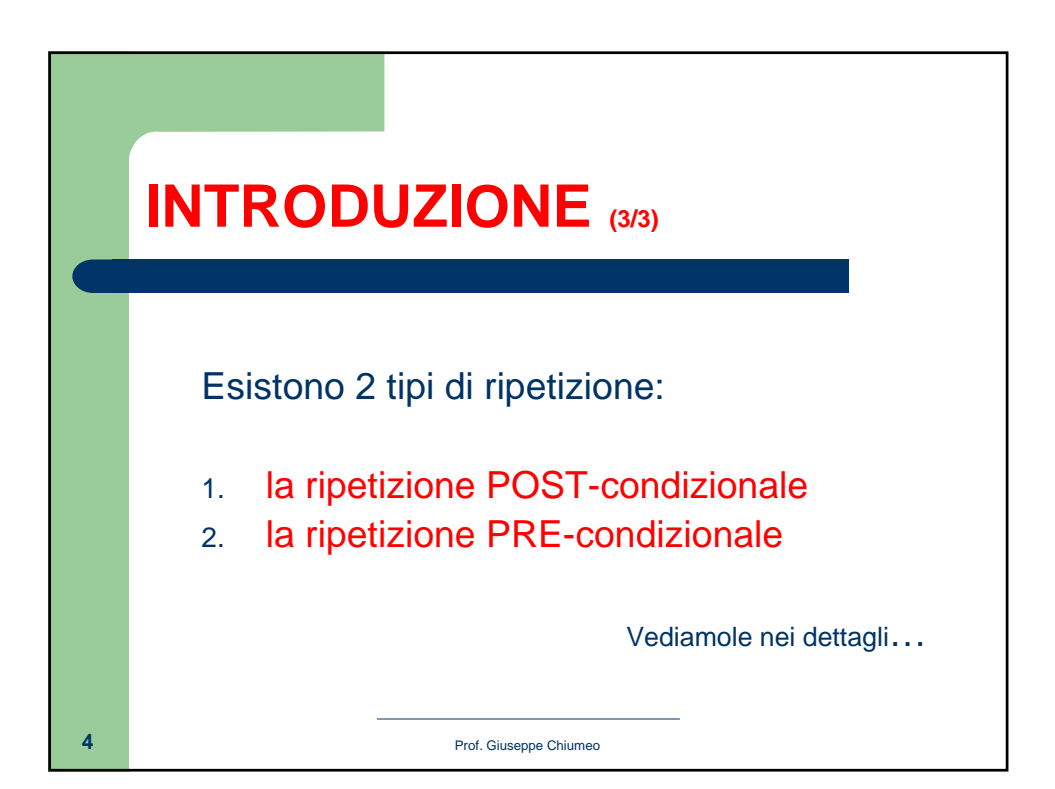

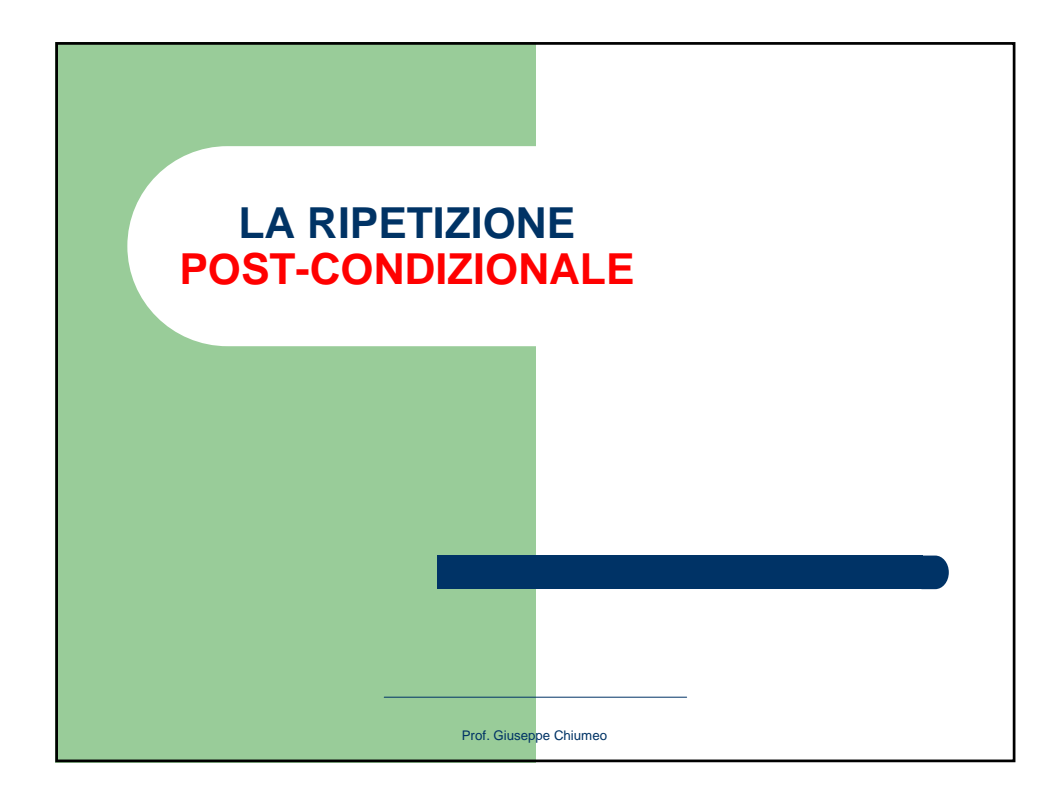

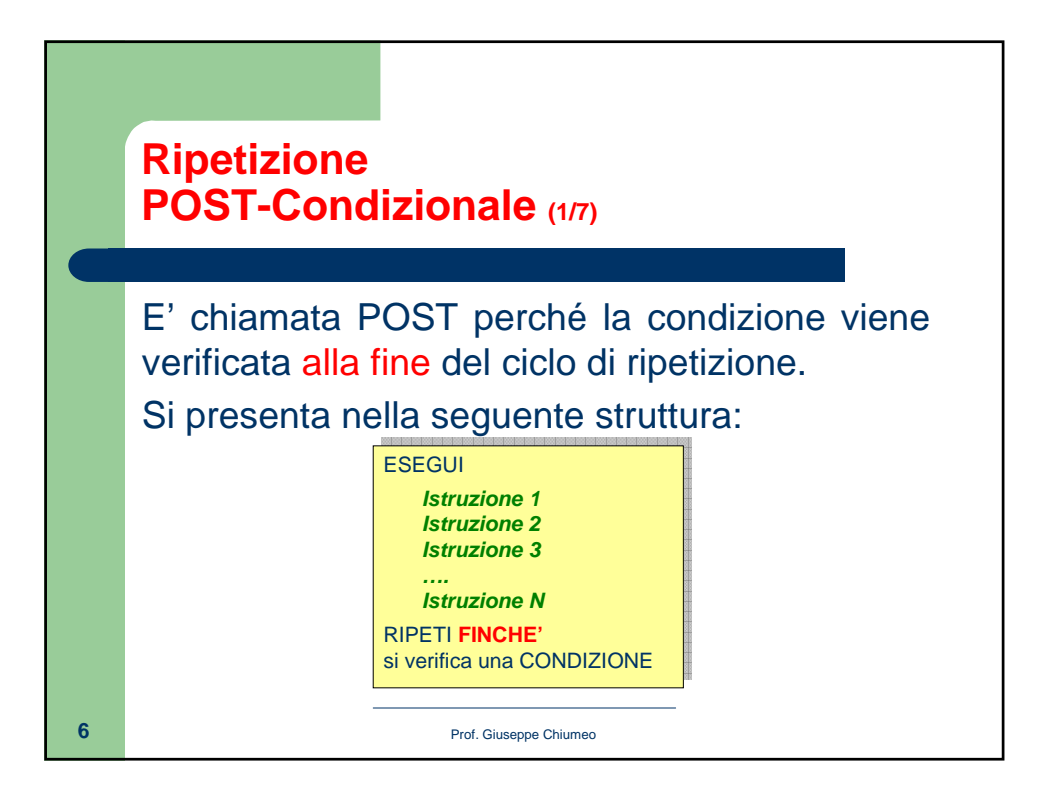

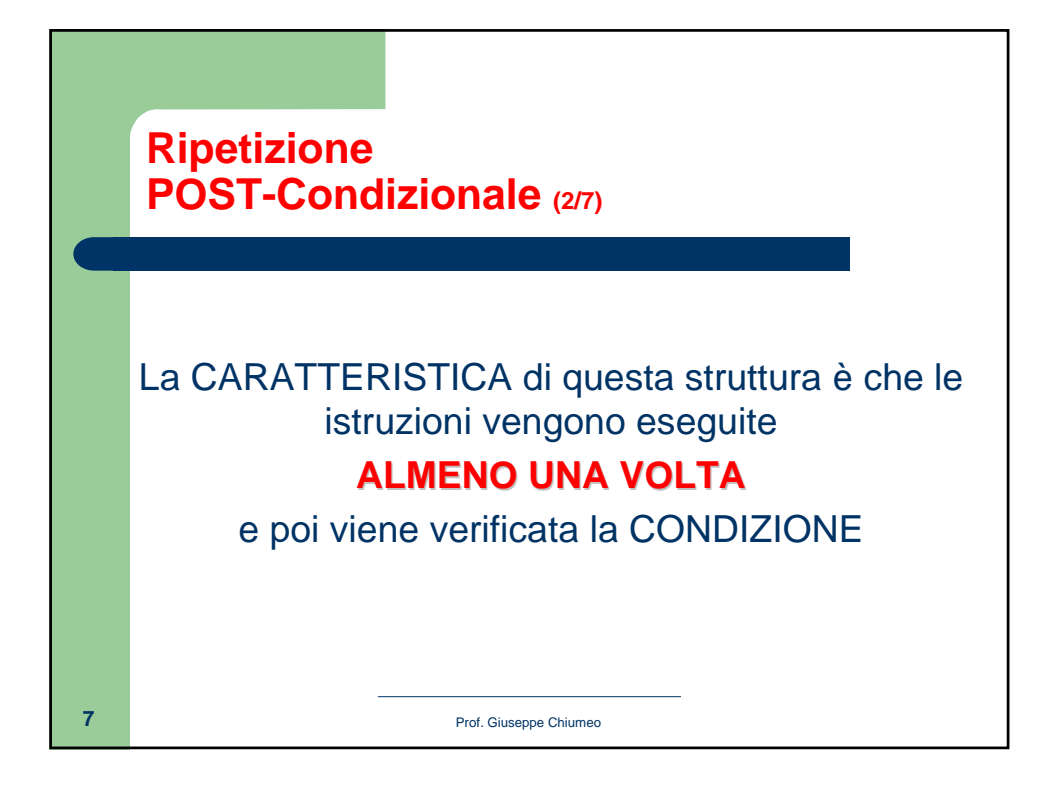

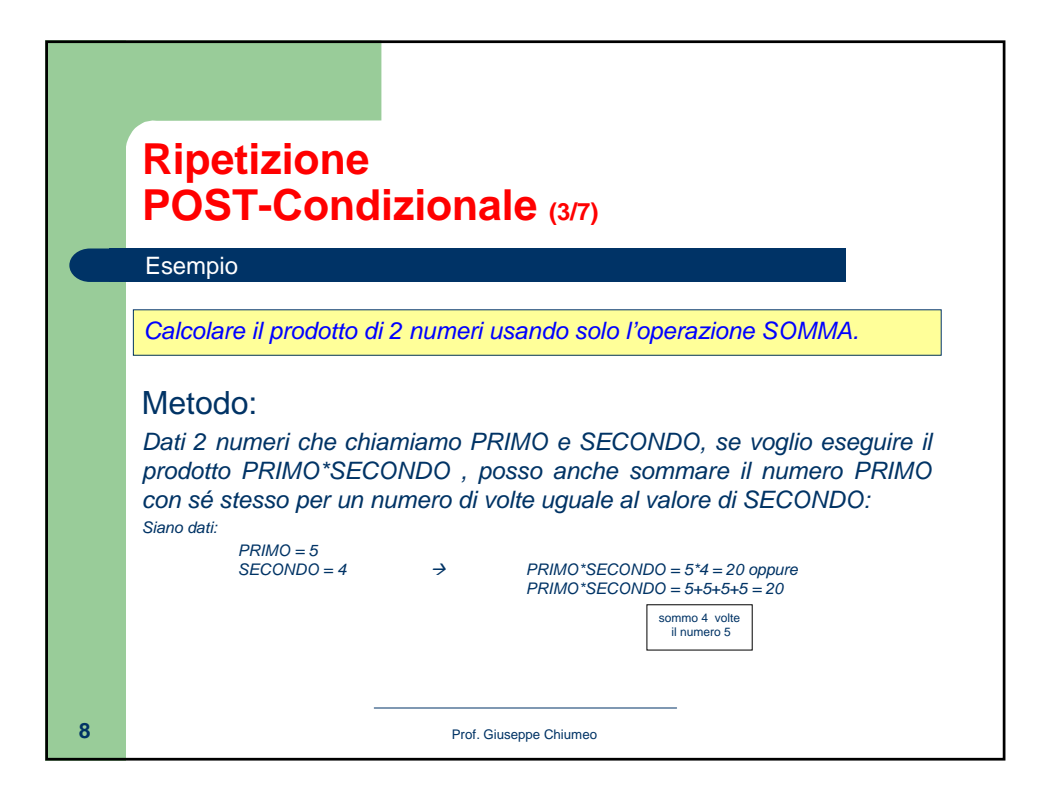

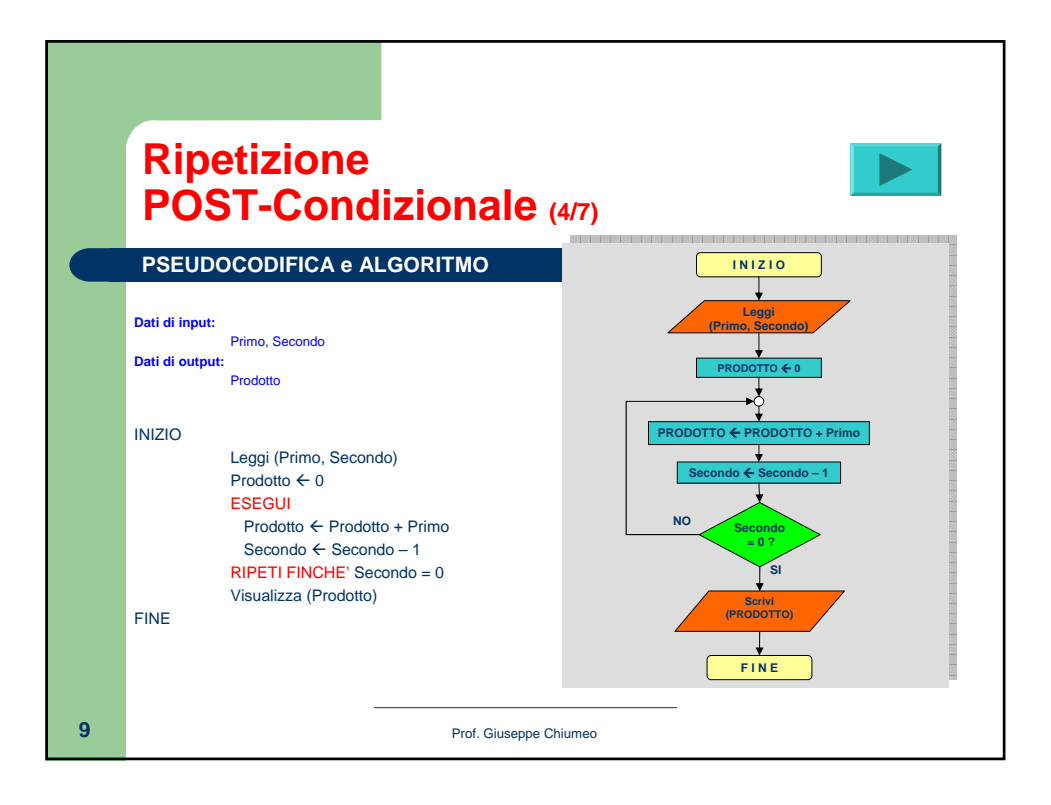

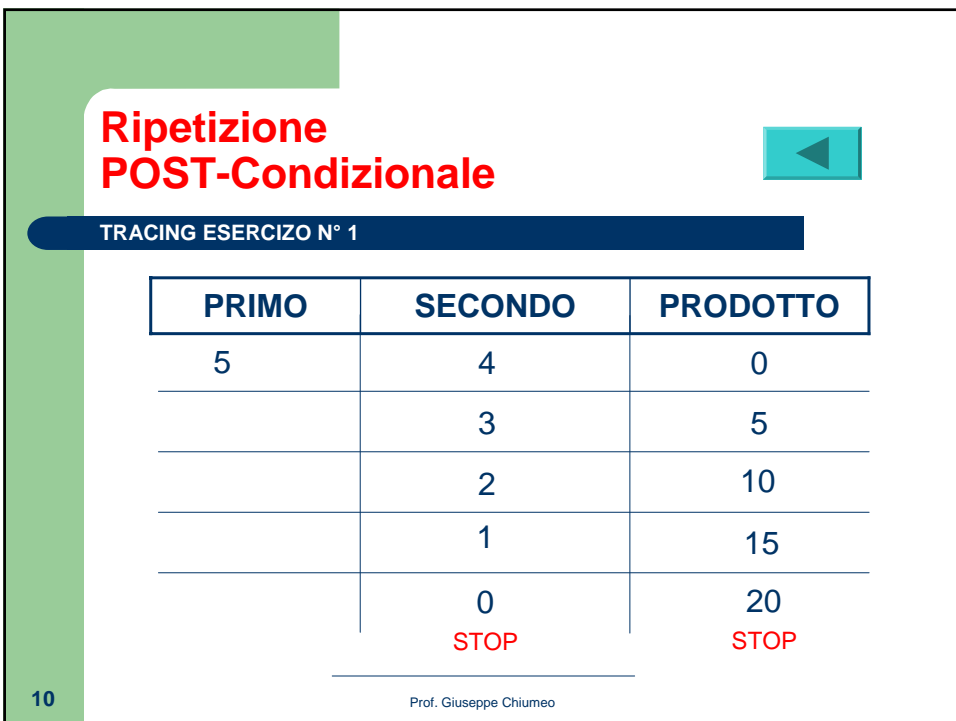

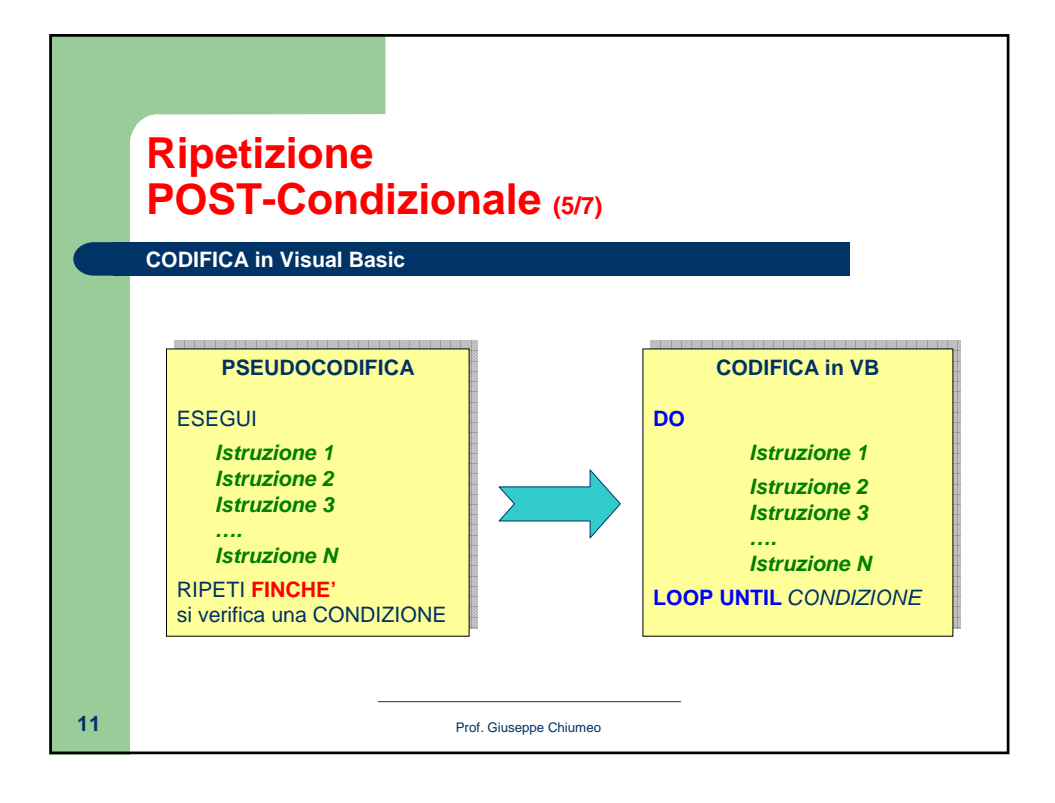

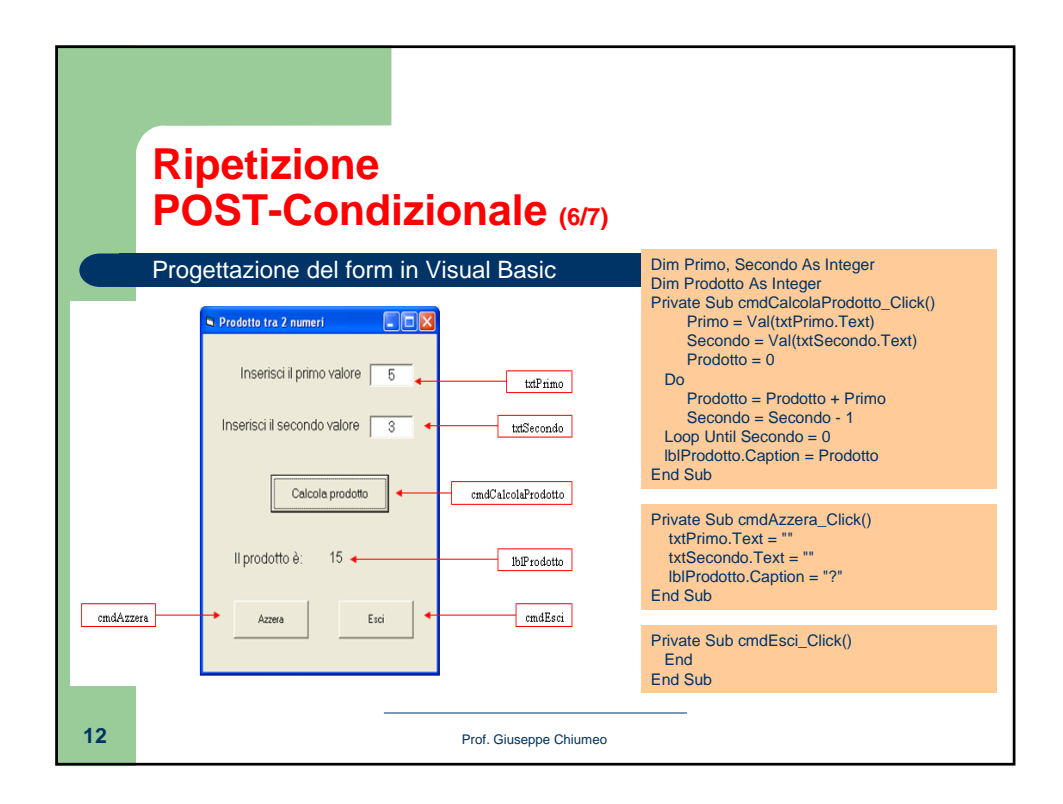

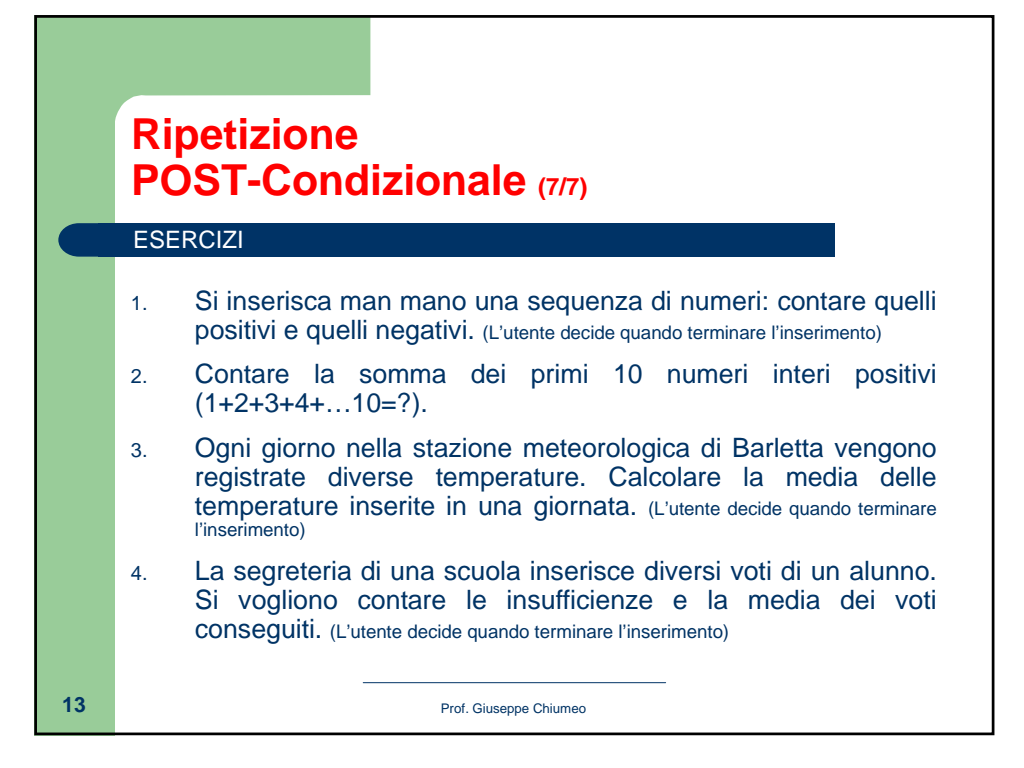

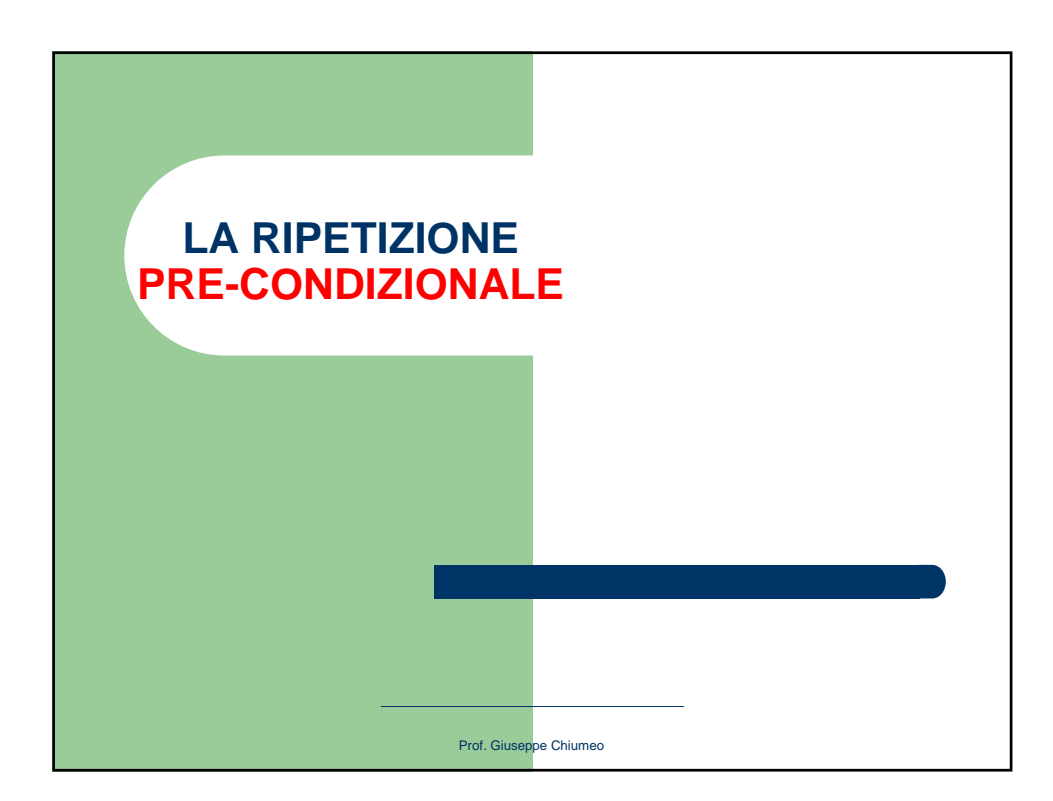

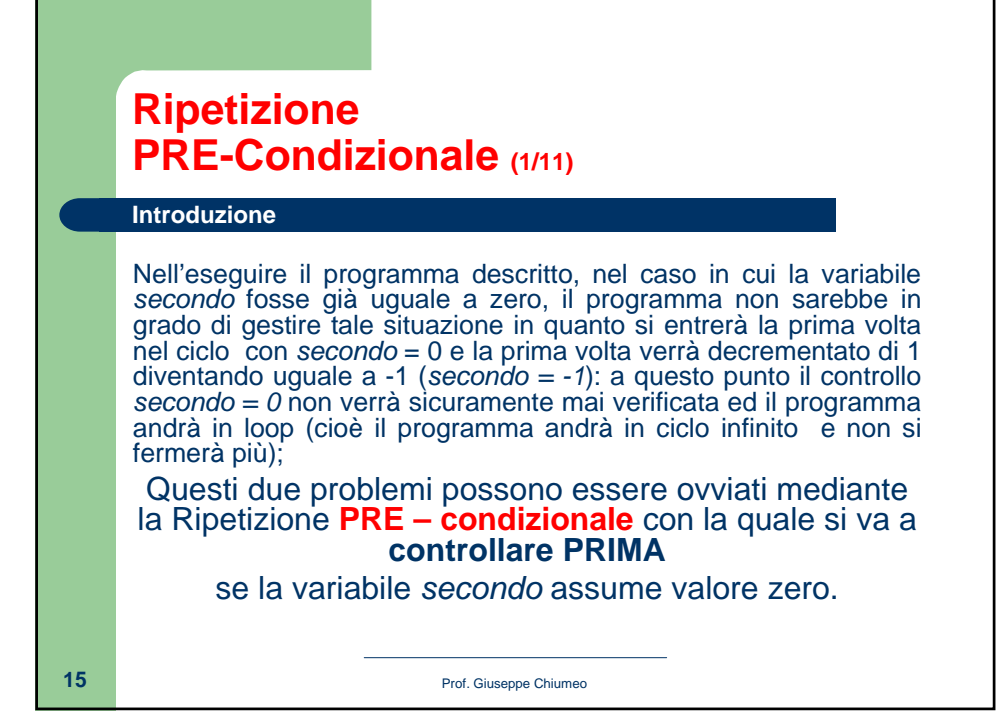

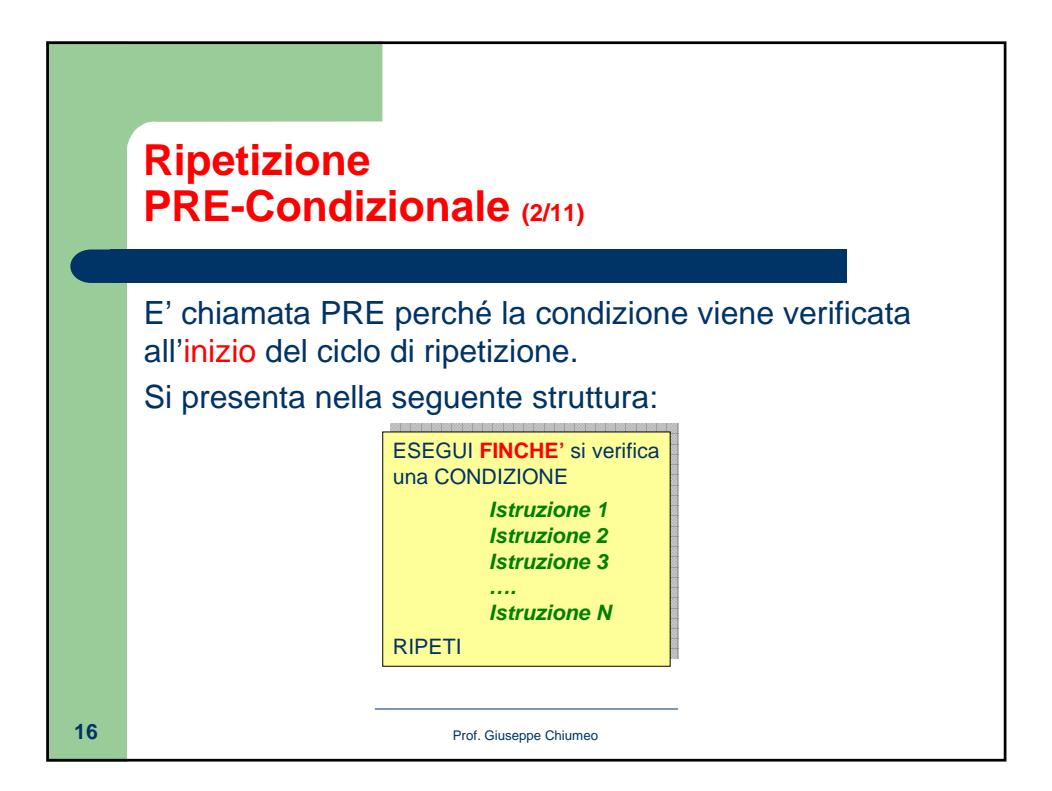

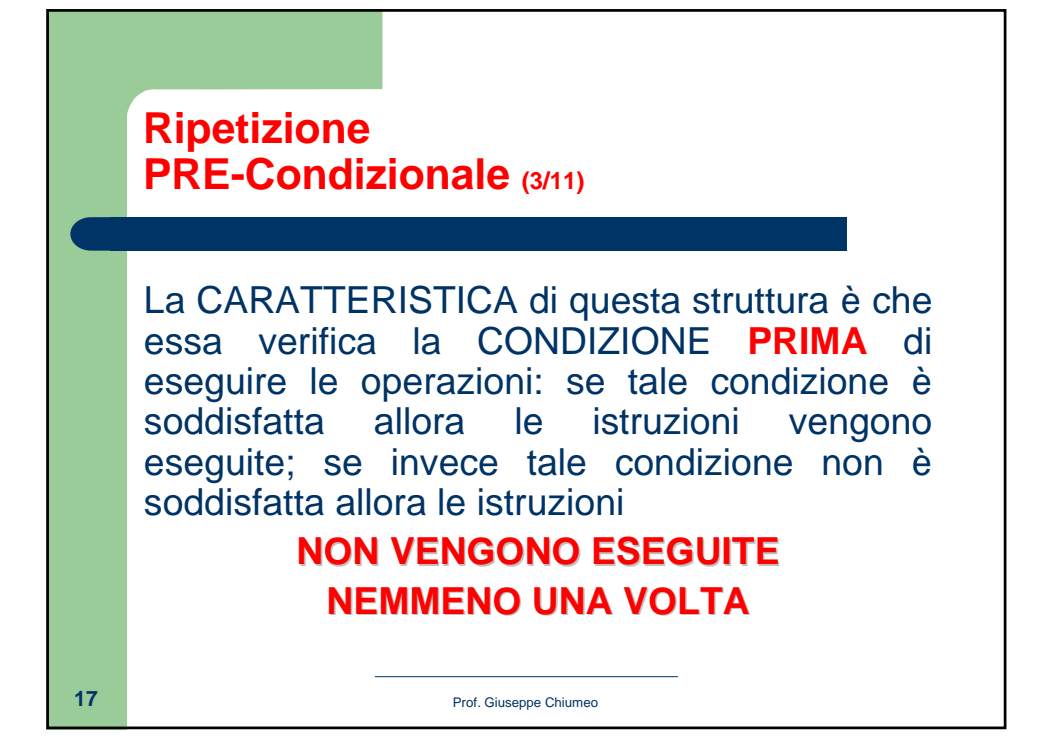

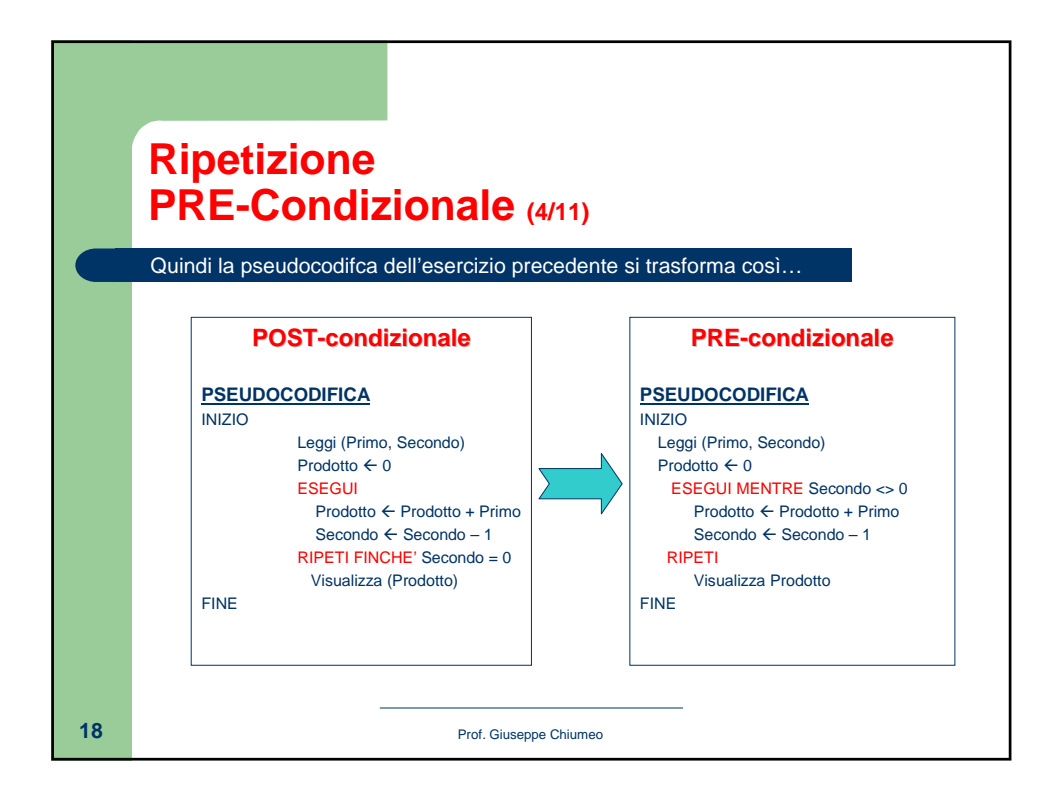

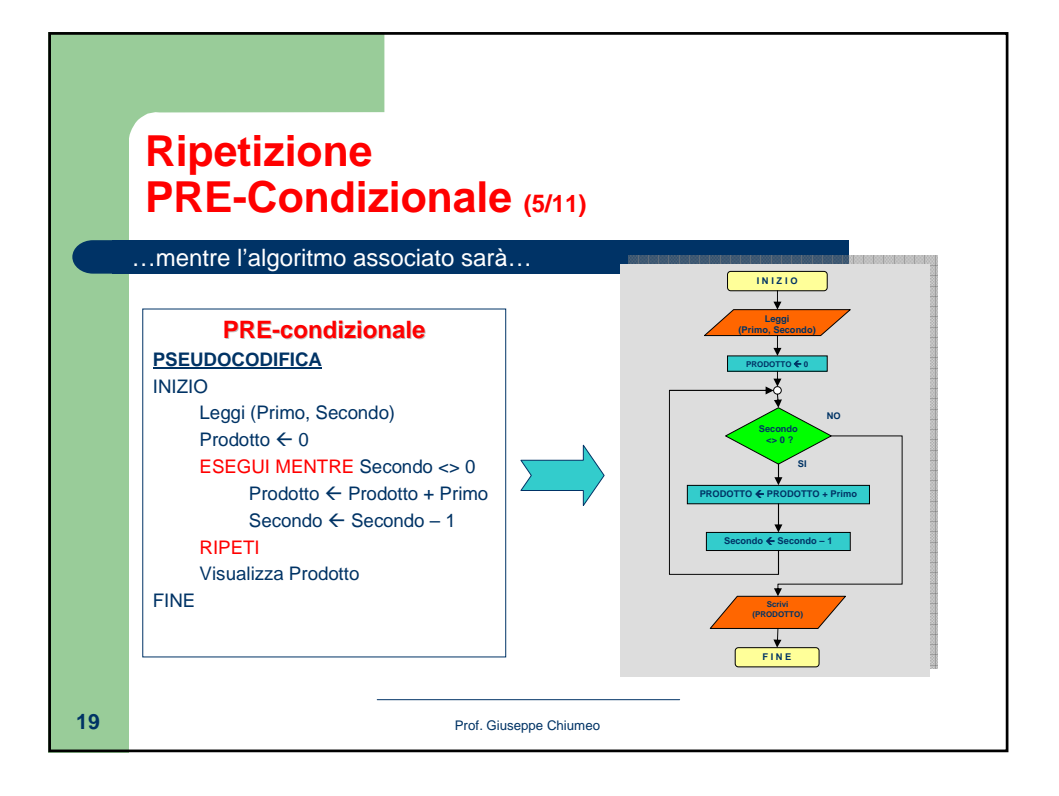

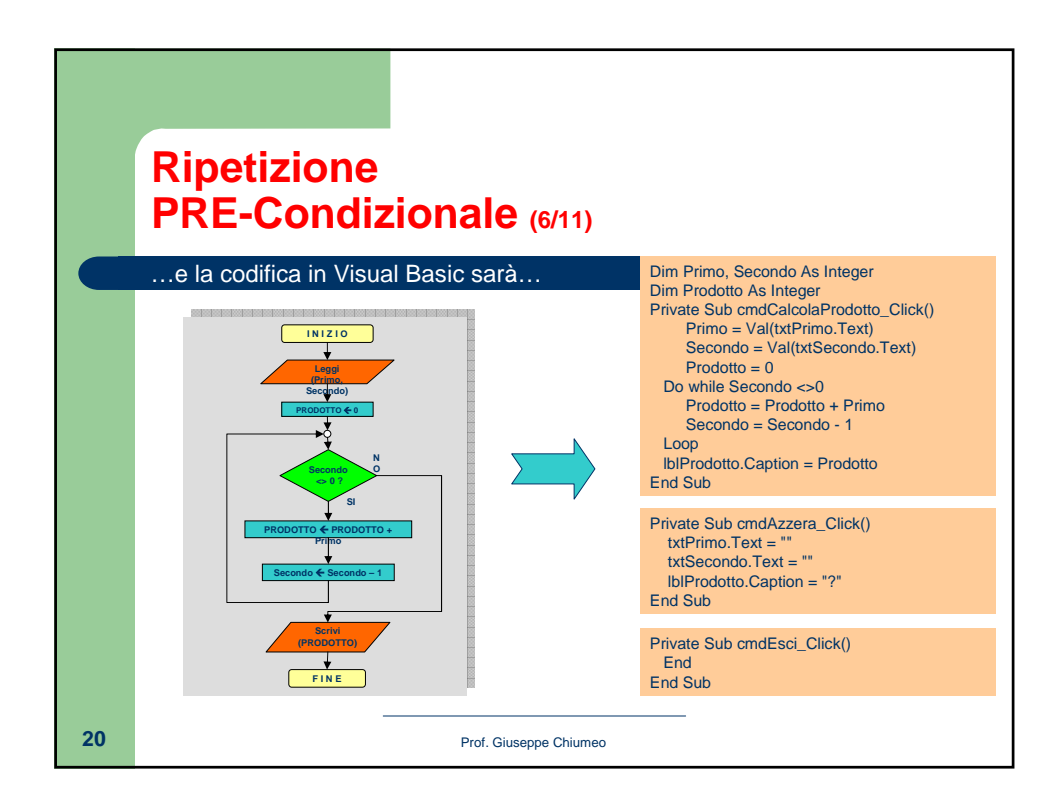

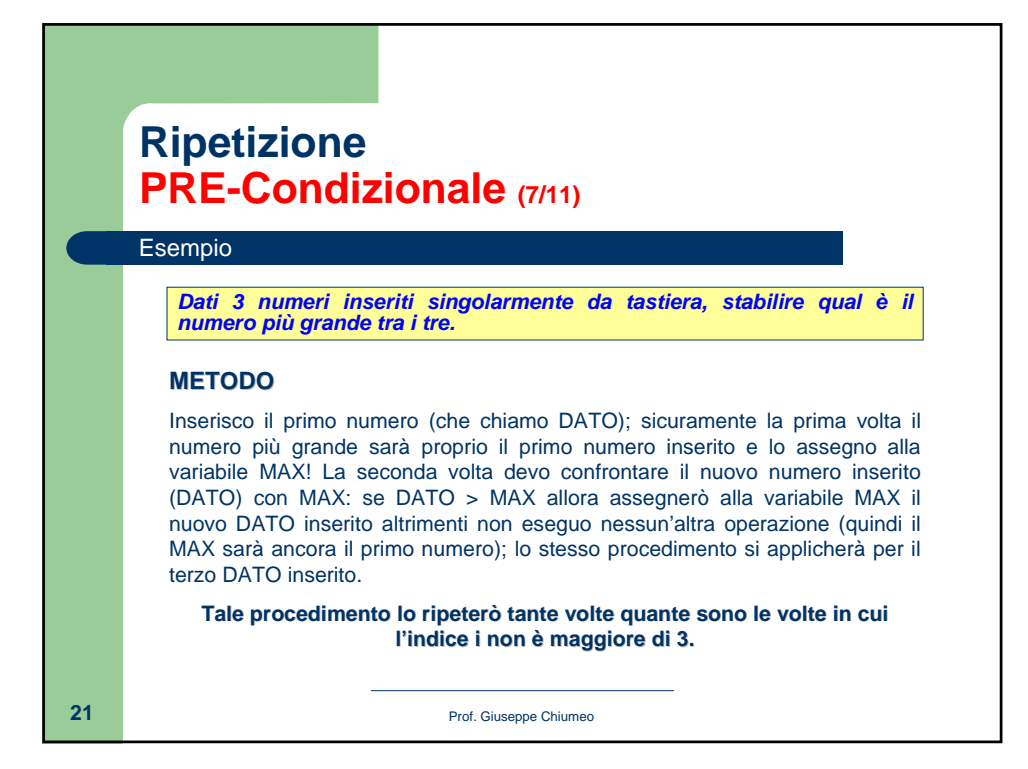

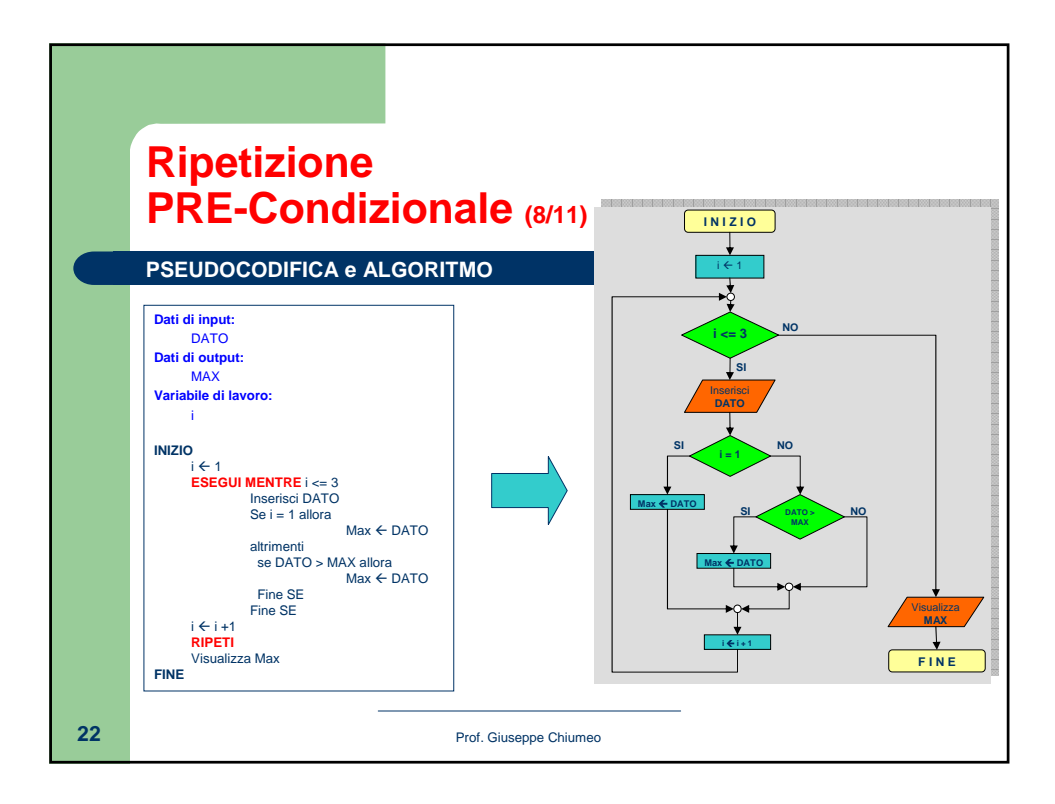

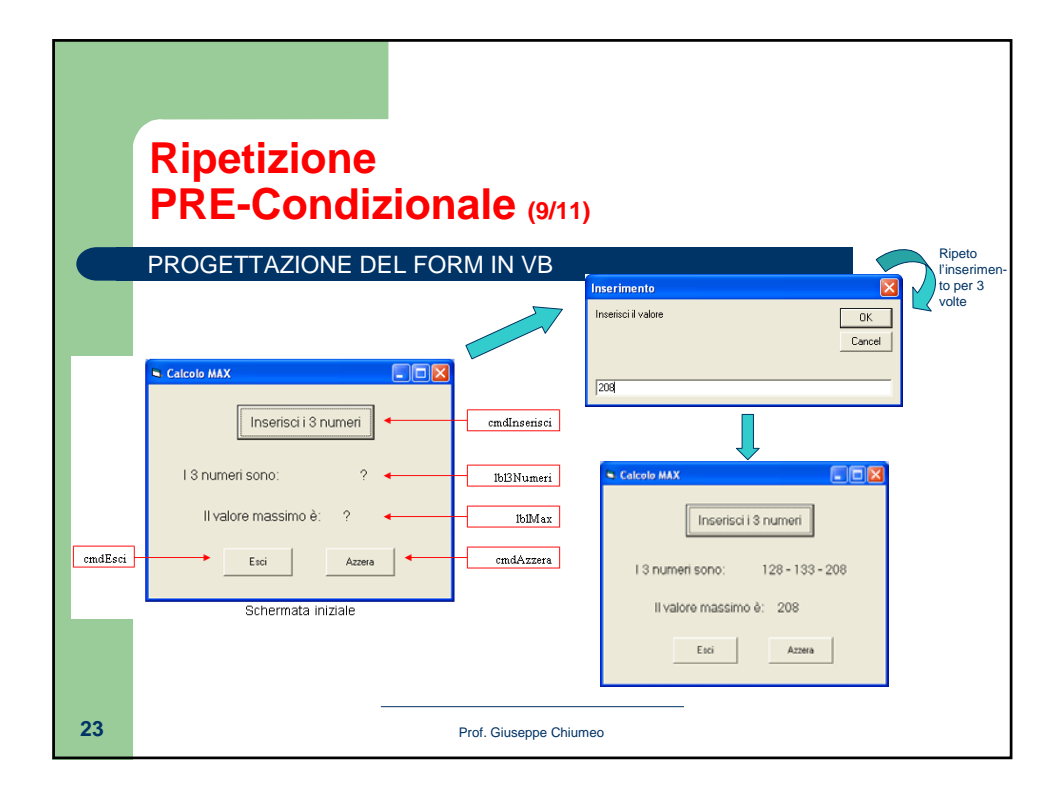

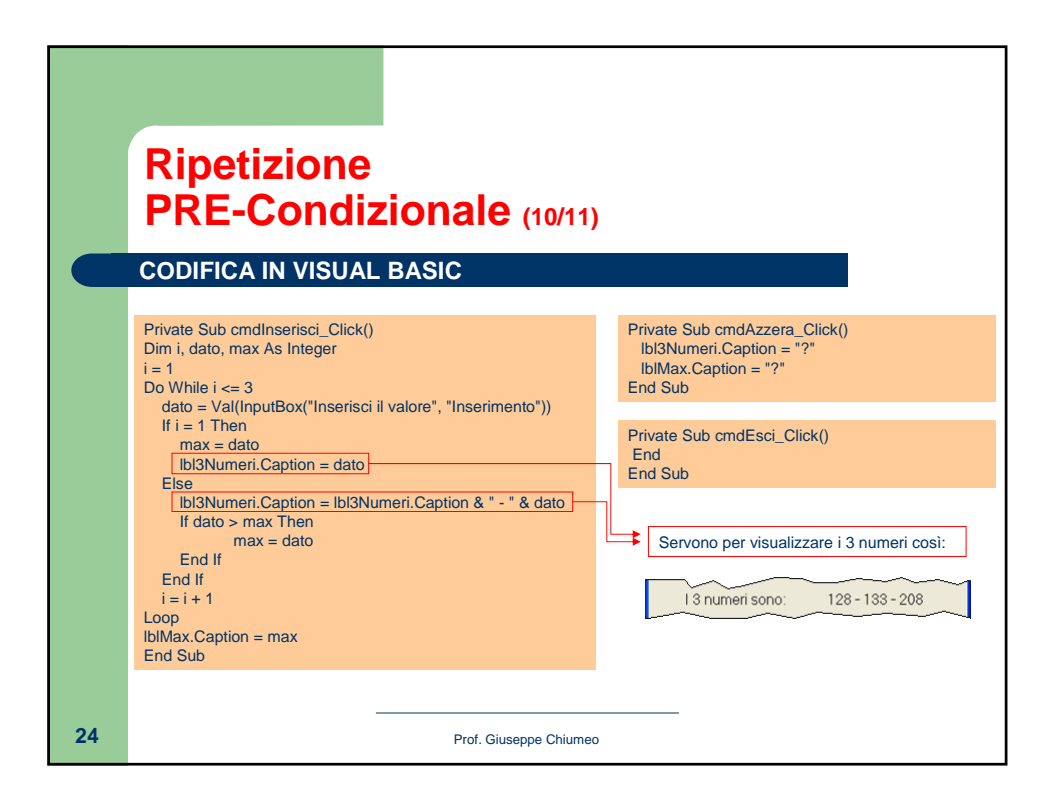

## **Ripetizione PRE-Condizionale (11/11)**

## **ESERCIZI**

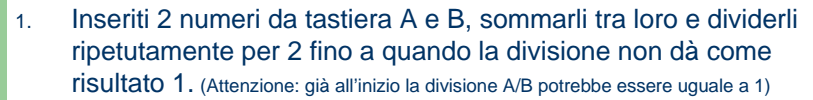

- 2. Inseriti 2 numeri da tastiera A e B, moltiplicarli tra loro ripetutamente decrementando ogni volta B di uno fino a quando B non assume valore zero. (Attenzione: già all'inizio B potrebbe essere uguale a zero)
- 3. Dato in input un reddito R, tale reddito lo si vuole decrementare del 5% fino a quando non raggiunge un valore uguale o minore di € 5.000. (Attenzione: già all'inizio R potrebbe essere minore o uguale a € 5.000)

**25** Prof. Giuseppe Chiumeo